# *References/Bibliography* **Harvard Style** Based on Style manual for authors, editors and printers revised by Snooks & Co. 2002

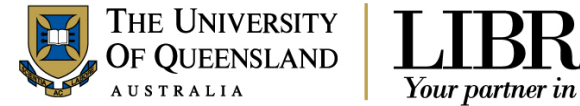

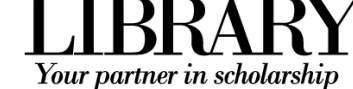

## **Referencing with Harvard**

When writing assignments you must acknowledge the source of your ideas and quotes in sufficient detail so that those reading can locate the item. Referencing is important to avoid plagiarism, to verify quotations and to enable readers to follow up what you have written and locate the cited author's work. The "Harvard style" is <sup>a</sup> generic author‐date style for citing and referencing information used. There are many styles which follow the author‐date convention, including the **American Psychological Association (APA)** and the **Chicago Manual of Style**. This guide is based on an Australian style manual (AGPS style) now revised by **Snooks & Co, 2002**.

**Note**: Before you create your list of references, check with your lecturer or tutor for the bibliographic style preferred by the School.

#### **Keep in mind the following points:**

- •Write down all the citation details of <sup>a</sup> source as you use it.
- •Place quotation marks " " around <sup>a</sup> direct quote and include page number(s) when quoting directly.
- . Insert brief citations at the appropriate places in the text of your document.
- $\bullet$ Compile <sup>a</sup> reference list at the end of the document that includes full details of all references cited.

#### **In‐text citations:**

- $\bullet$ In an author‐date style, in‐text citations usually require the name of the author(s) and the year of publication.
- $\bullet$  A page number is included if you have <sup>a</sup> direct quote, paraphrase <sup>a</sup> passage or you want to direct the reader to <sup>a</sup> specific page. Page numbers may also be included if you are referring to <sup>a</sup> long work and the page numbers might be useful to the reader.

#### **How to create <sup>a</sup> reference list/bibliography**

- $\bullet$  A reference list contains only the books, articles, and web pages etc that are cited in the text of the document. A bibliography includes all sources consulted for background or further reading.
- $\bullet$  A reference list is arranged alphabetically by author. If an item has no author, it is cited by title, and included in the alphabetical list using the first significant word of the title.
- $\bullet$ If you have more than one item with the same author, list the items chronologically, starting with the earliest publication.

# **Contents**

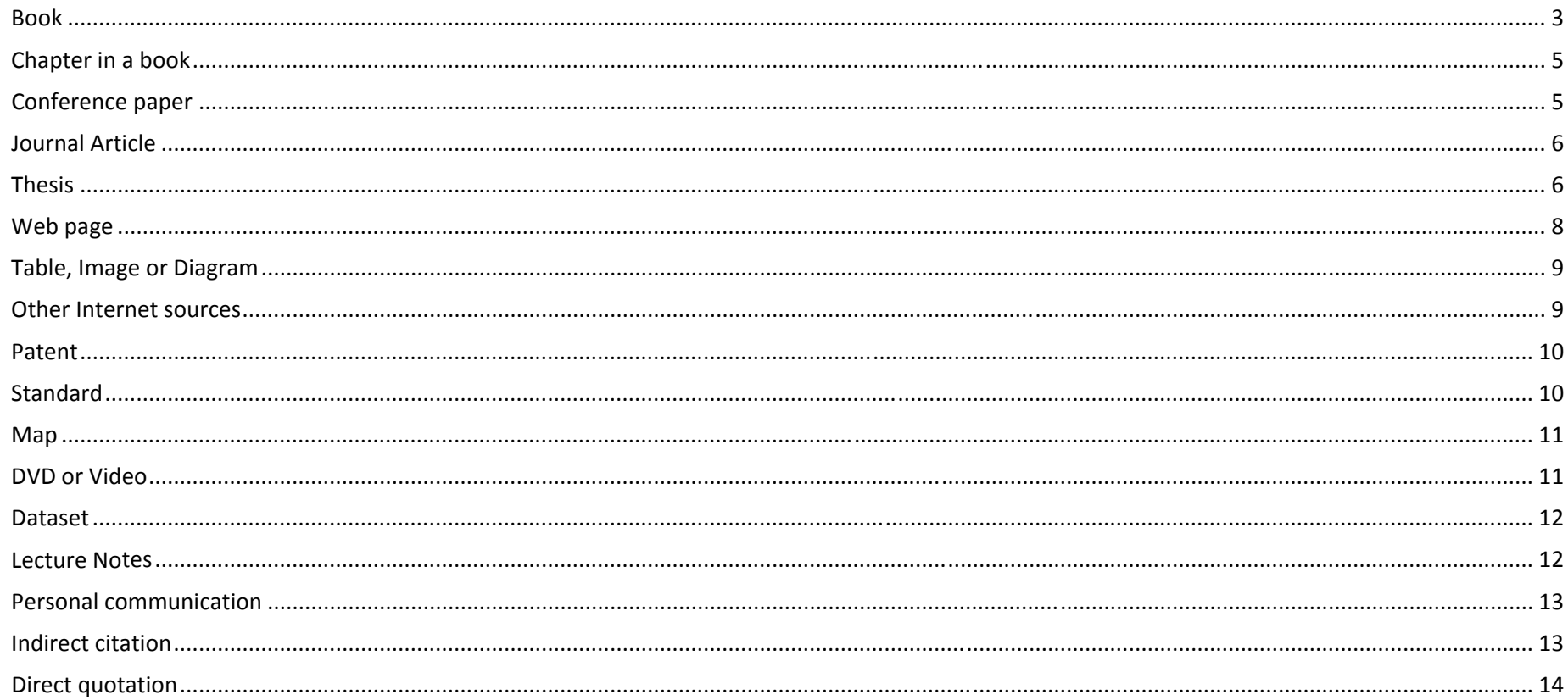

#### **Book**

Elements of the citation

Author(s) of book – family name and initials Year of publication, *Title of book – italicised*, Edition, Publisher, Place of publication.

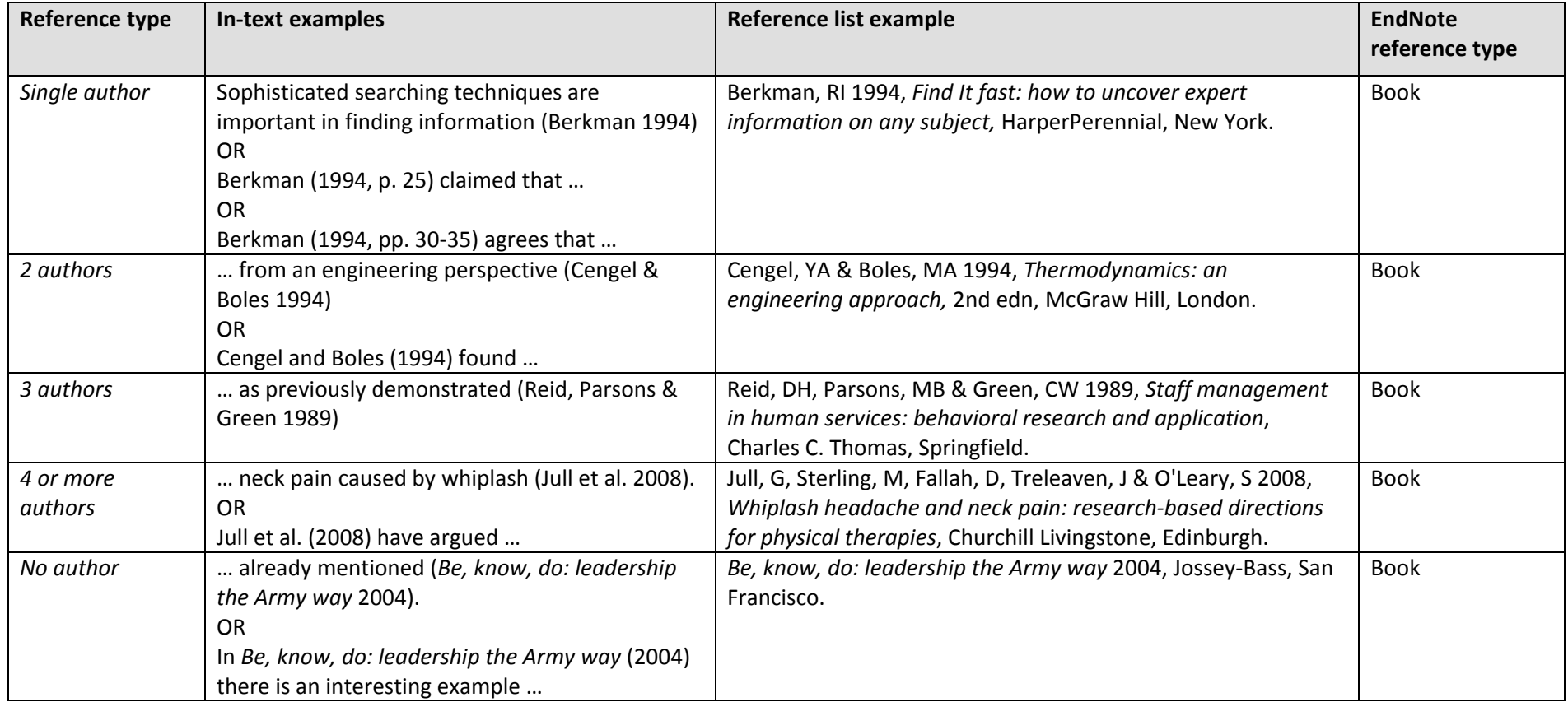

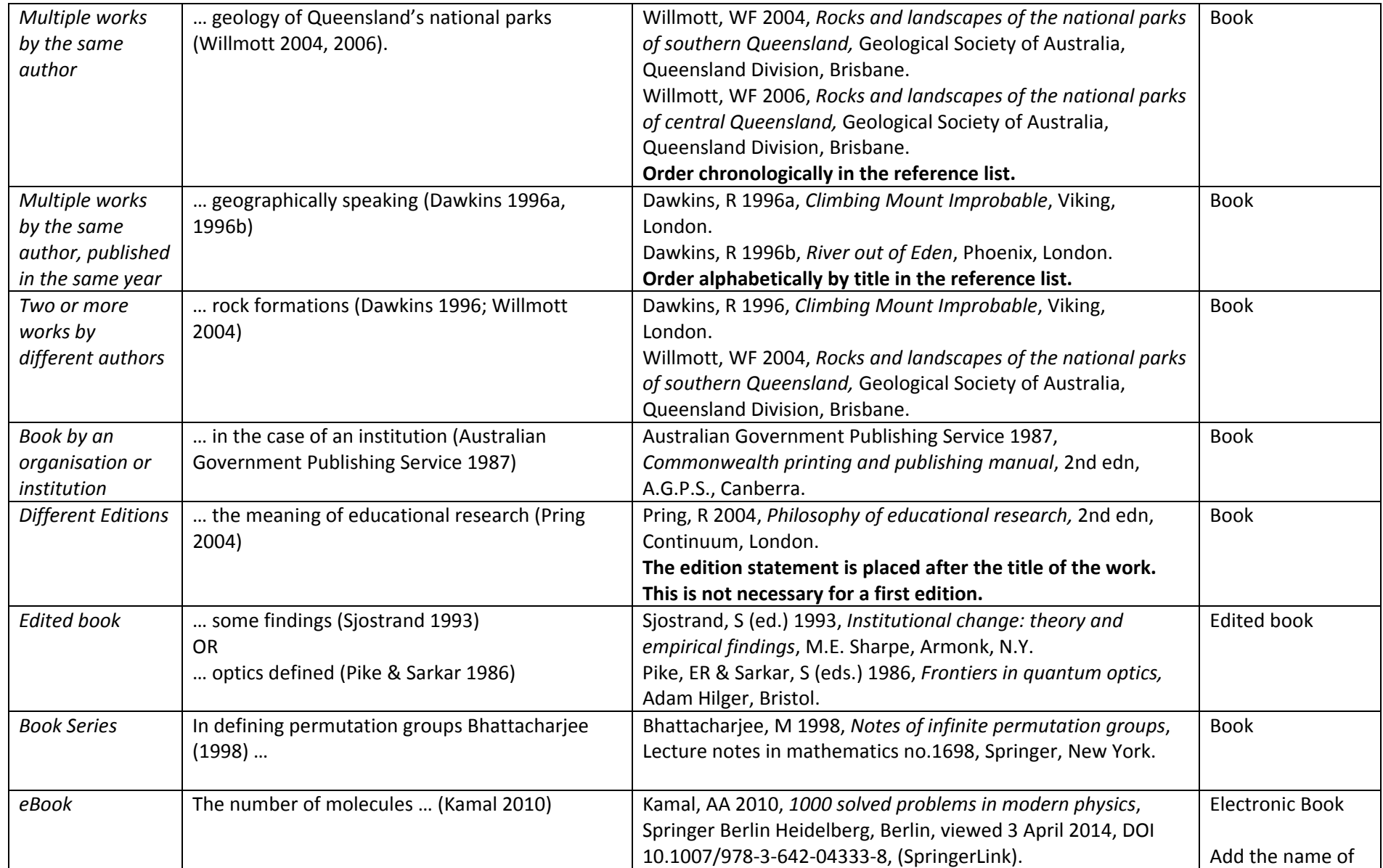

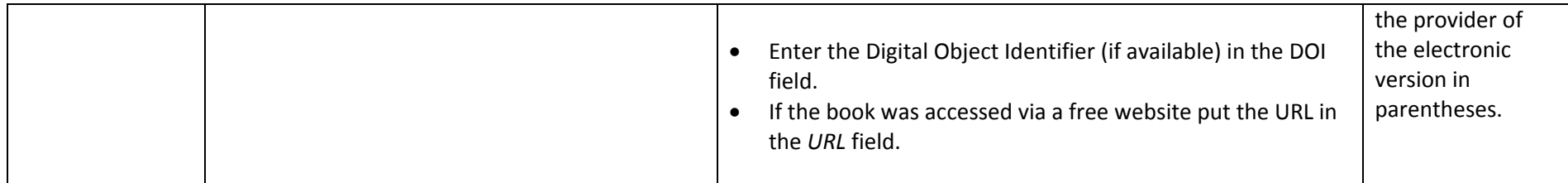

## **Chapter in <sup>a</sup> book**

Elements of the citation

Author(s) of chapter – family name and initials Year of publication, 'Title of chapter – in single quotation marks', in Editor(s) – family name and initials (eds), *Title of book – italicised*, Edition, Publisher, Place of publication, Page numbers.

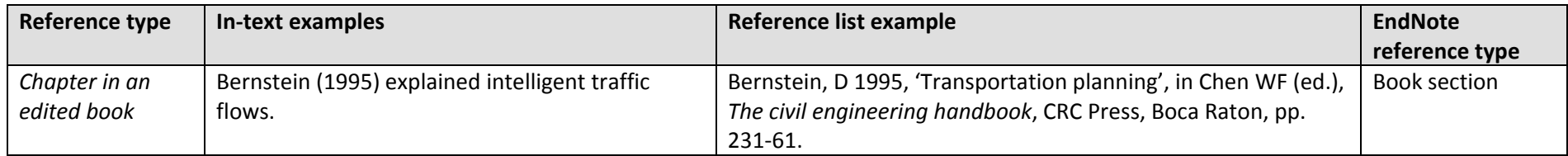

# **Conference paper**

Elements of the citation

Author(s) of paper – family name and initials Year of publication, 'Title of paper – in single quotation marks', *Title of published proceedings which may include place held and date(s) – italicised*, Publisher, Place of Publication, Page number(s).

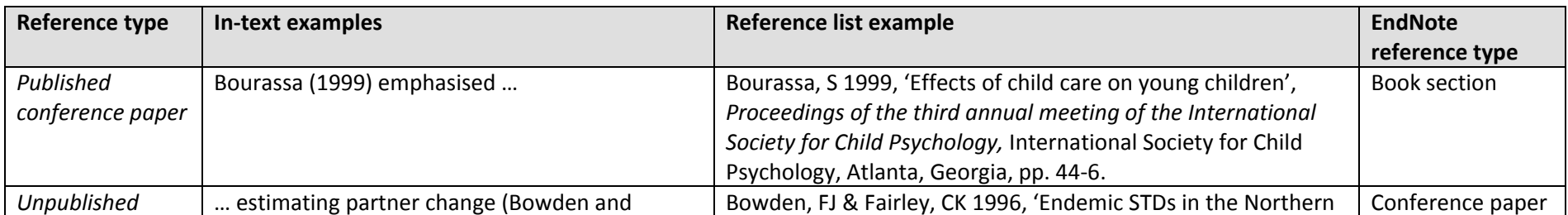

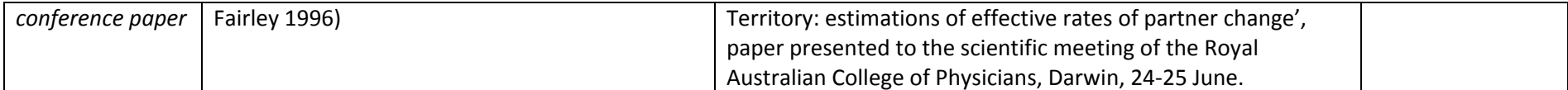

#### **Journal Article Elements of the citation**

Author(s) of journal article – family name and initials Year of publication, 'Title of journal article – in single quotation marks', *Title of journal – italicised*, Volume, Issue or number, Page number(s).

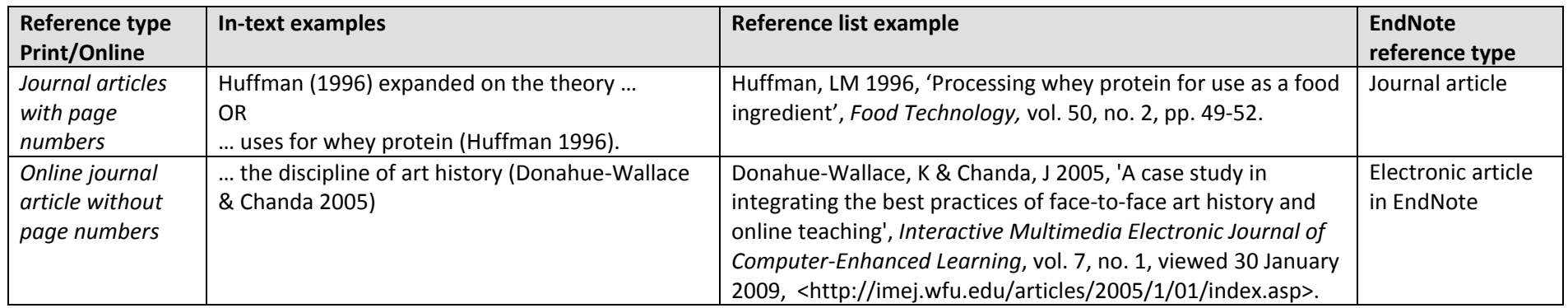

# **Thesis**

Elements of the citation

Author of thesis – family name and initials Year of preparation of thesis, 'Title of thesis – in single quotation marks', Award, Institution issuing degree, Location of institution.

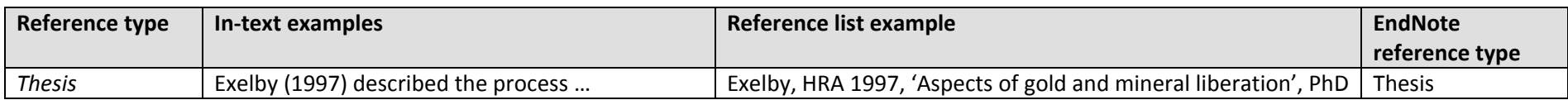

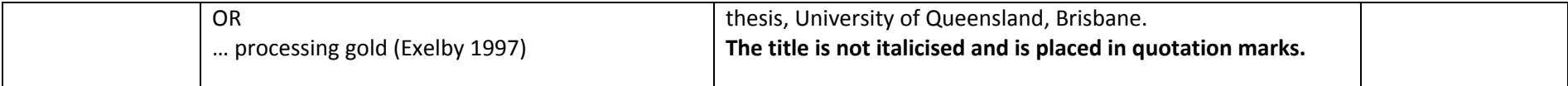

# **Report**

Elements of the citation

Author(s) of report – (person or organisation) Year of Publication, Title of report - italicised, Report number (if available), Publisher/ Institution, Place of publication, (viewed date, URL ‐ if accessed electronically).

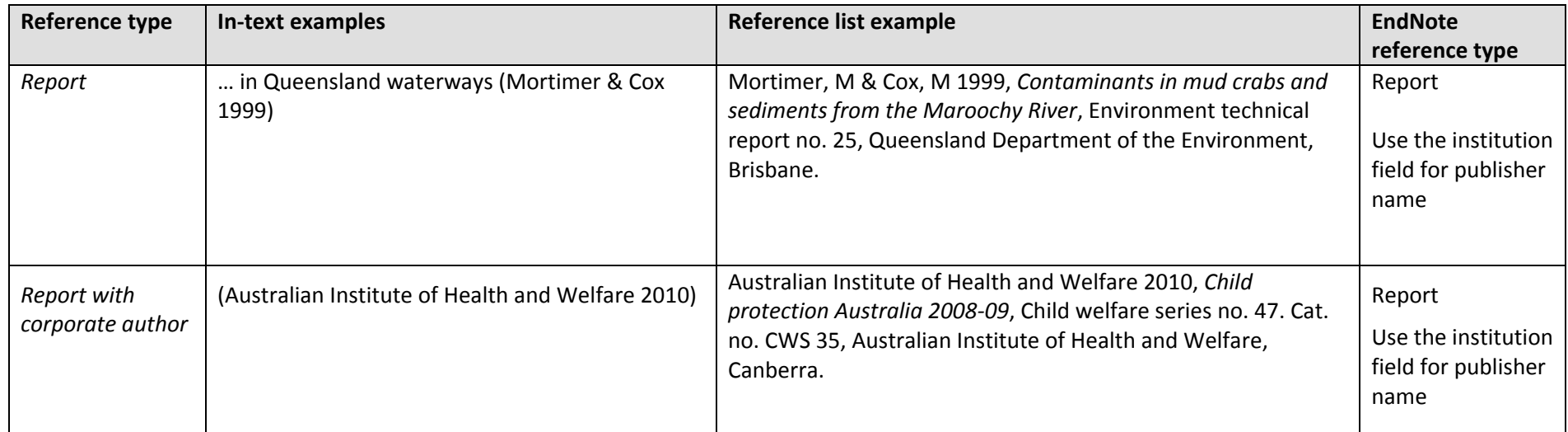

## **Web page**

Elements of the citation

Author(s) of page – (person or organisation) Year (page created or revised), *Title of page ‐ italicised*, Publisher (if applicable), Place of publication (if applicable), viewed date, URL.

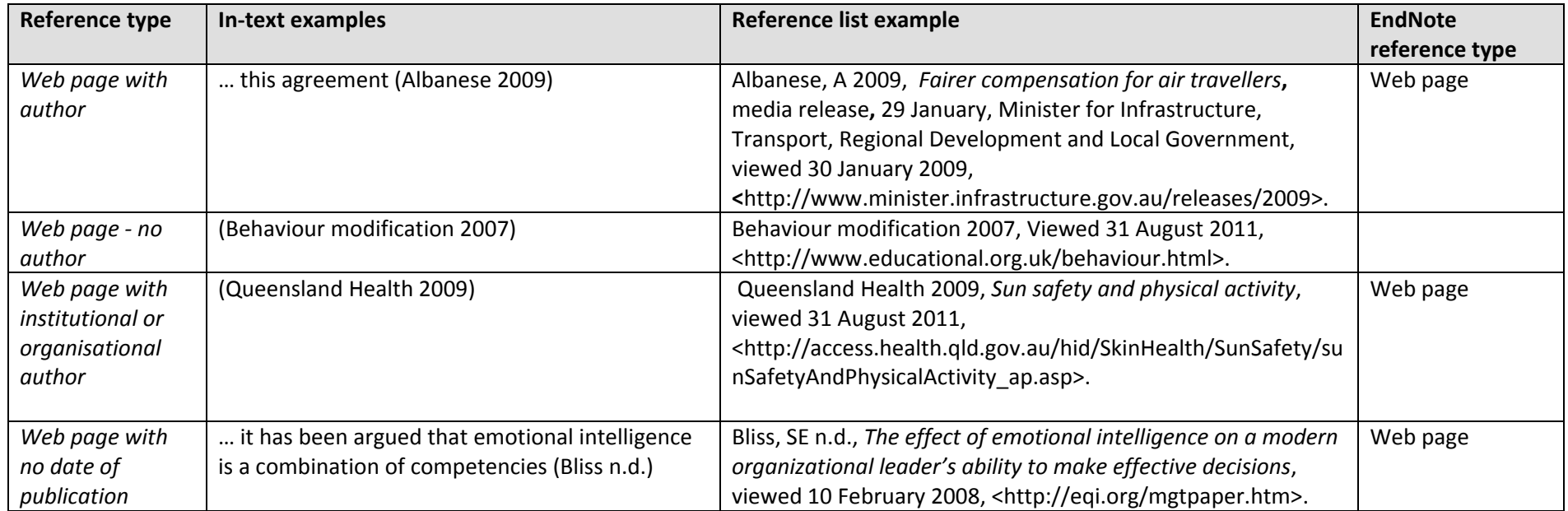

## **Table, Image or Diagram**

Elements of the citation

Author(s) of item – family name and initials Year of publication, *Title of item – italicised*, Edition, Publisher, Place of publication.

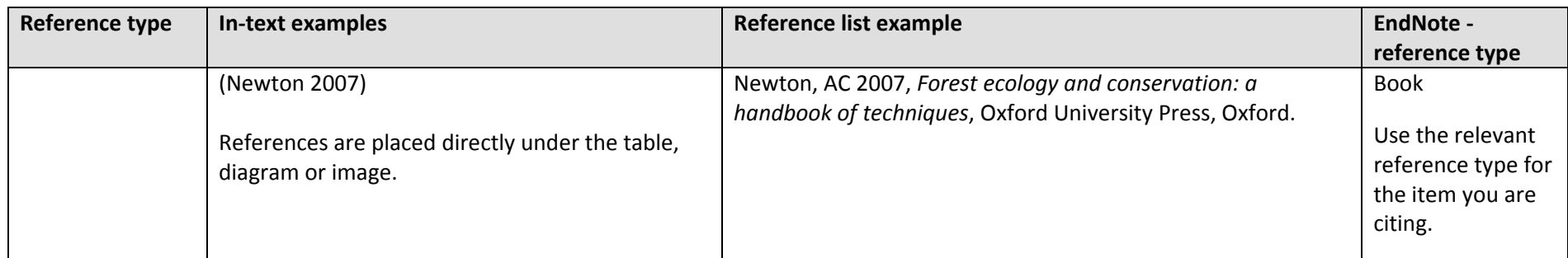

# **Other Internet sources**

Elements of the citation

Author(s) Year, *Title ‐ italicised*, Type of medium, Publisher (if applicable), Place of publication (if applicable), Viewed date, URL.

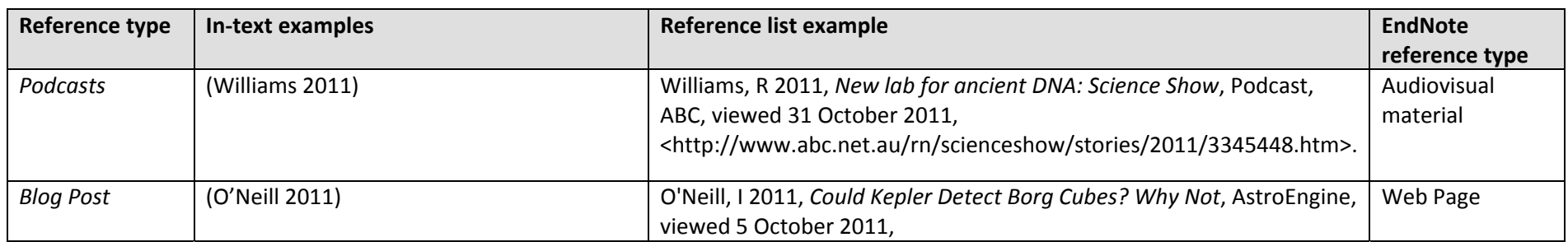

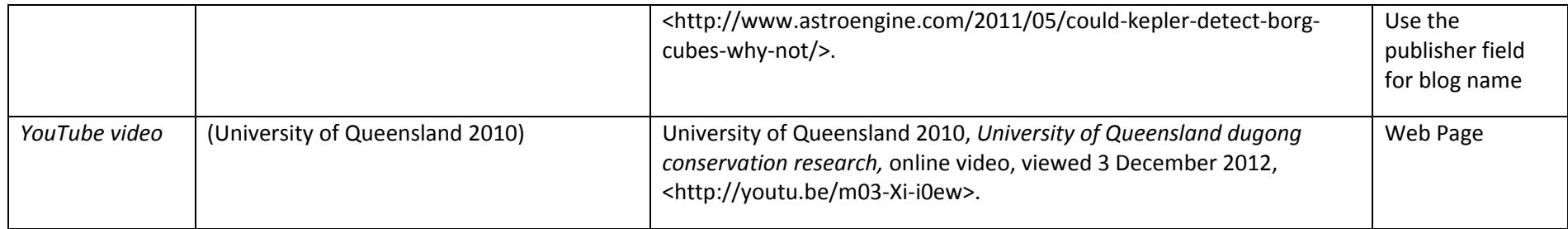

#### **Patent**

Elements of the citation

Author(s) of patent – family name and initials Year of issue, *Title of patent-italicised*, Number of patent including country of issue.

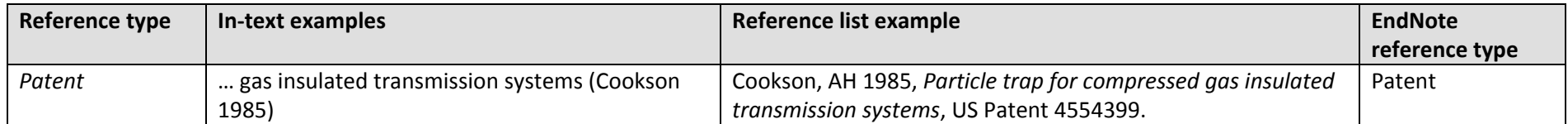

### **Standard**

Elements of the citation

Corporate body issuing standard Year of publication, *Title of standard‐ italicised,* Number of standard including identifier of issuing country or body, Publisher of standard, Place of publication.

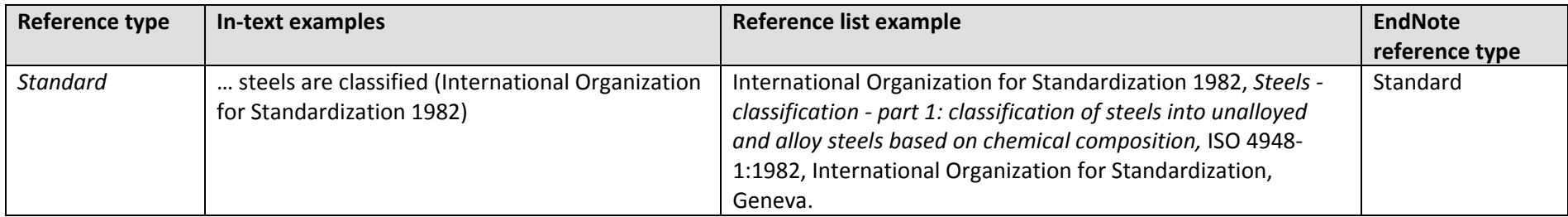

#### **Map**

Elements of the citation

Issuing body Year of publication, *Title of map – italicised,* Series (if available), Publisher, Place of publication.

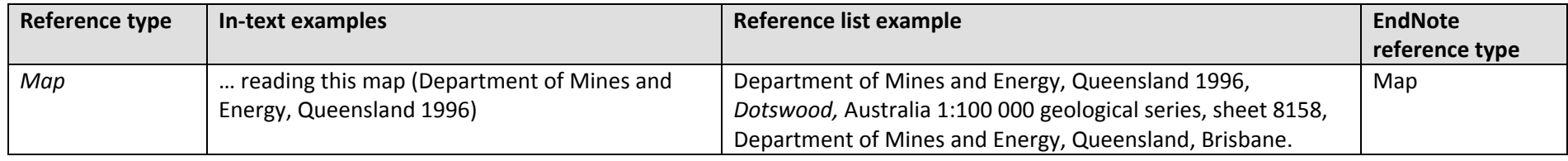

#### **DVD or Video**

Elements of the citation

Author/Producer/Director Year, *Title*, Type of medium, Publisher, Place.

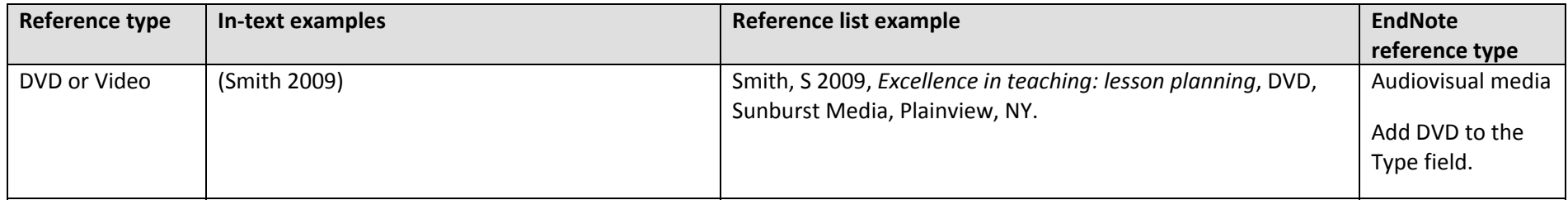

#### **Dataset**

The below general elements may be included when citing data. Many repositories also provide recommendations on how to cite data.

Investigator(s), Year, *Title – italicised*, Version (optional), Producer, Place of publication, Data Type (optional), DOI or URL

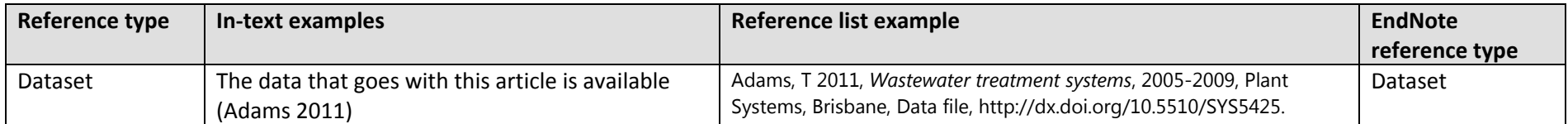

#### **Lecture Notes**

Elements of the citation

Name of author(s) or the institution responsible, use & for multiple authors Year of publication, *Title and subtitle of publication – italicised*, Type of medium, Name of institution, Location of institution.

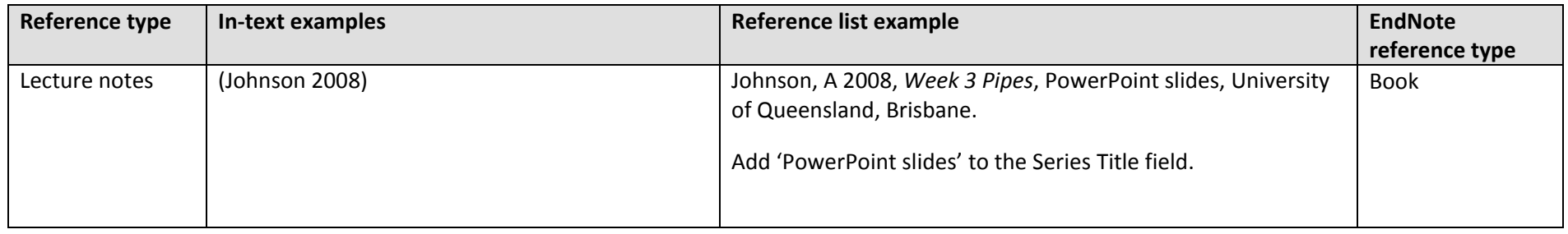

## **Personal communication**

#### Elements of the citation

Information obtained by interview, telephone call, letter or email should be documented in the text, but should **NOT** be included in the list of References.

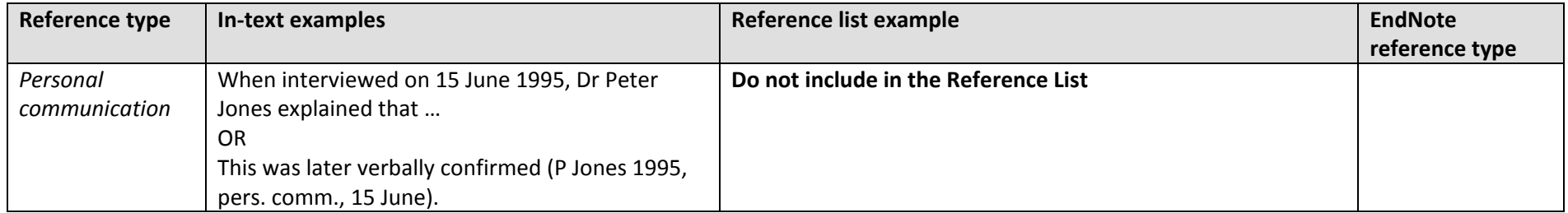

### **Indirect citation**

An indirect citation is when the ideas of one author are published in another author's text but you have not read or accessed the original author's work. In the list of References provide the details of the author of the work you have read.

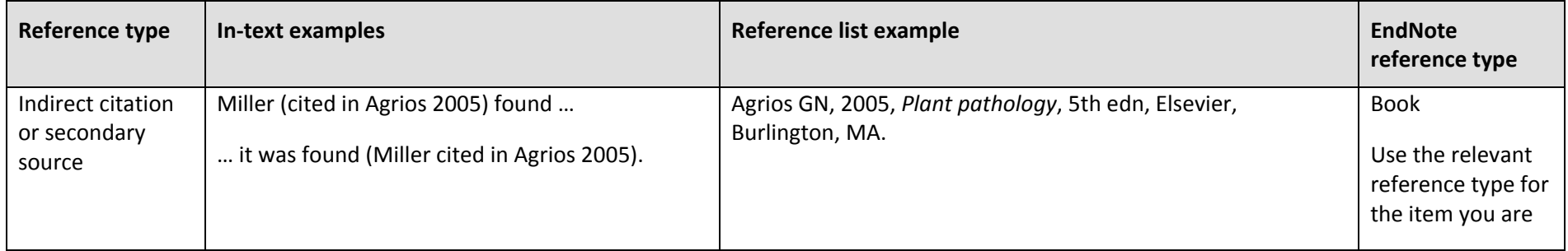

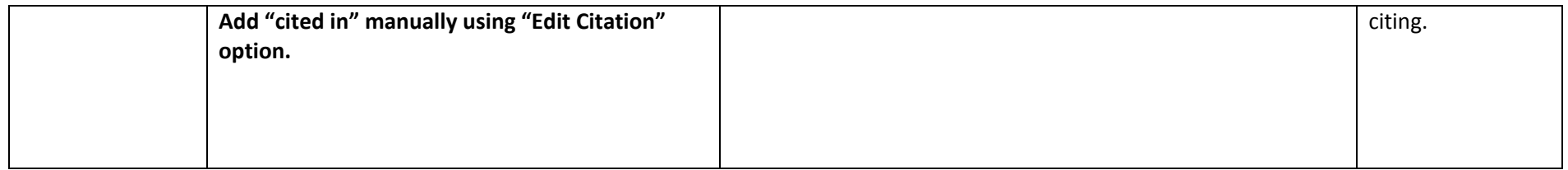

### **Direct quotation**

- A direct quotation reproduces word-for-word material directly quoted from another author's work, or from your own previously-published work.
- If the quotation is **fewer than 40 words,** incorporate it into your paragraph and enclose the quotation in double quotation marks.
- If the quotation comprises **40 or more words**, display it in an indented, freestanding block of text, without quotation marks. At the end of <sup>a</sup> block quotation, cite the quoted source and the page number in parentheses, after the final punctuation mark.
- If you have directly quoted words from <sup>a</sup> source (in inverted commas, or in an indented paragraph), provide the author, year, and specific **page number** for that quotation. (For material without page numbers, give the paragraph number.) Include <sup>a</sup> complete reference in the reference list.